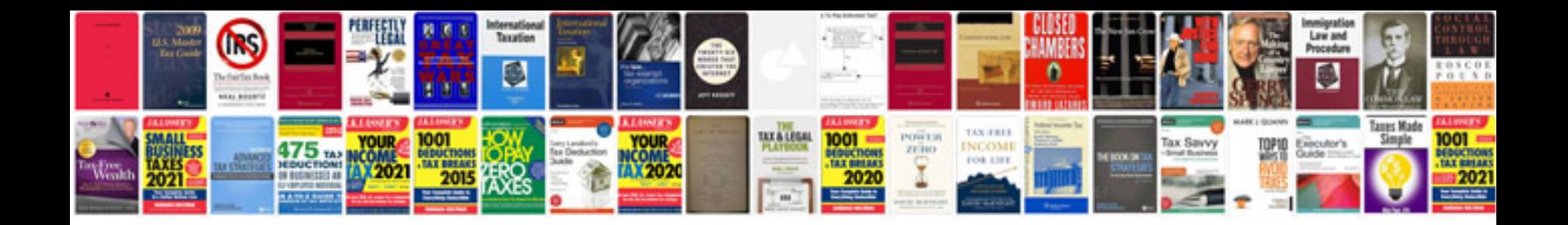

**Bmw user manual**

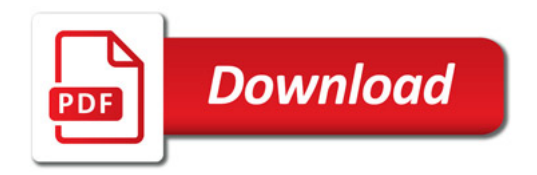

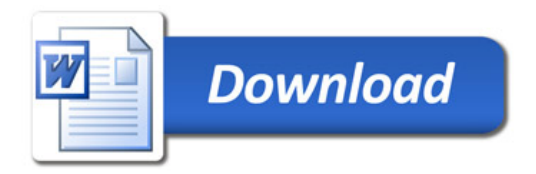